# 050-733<sup>Q&As</sup>

SUSE Certified Linux Administrator 12

### Pass Novell 050-733 Exam with 100% Guarantee

Free Download Real Questions & Answers **PDF** and **VCE** file from:

https://www.leads4pass.com/050-733.html

100% Passing Guarantee 100% Money Back Assurance

Following Questions and Answers are all new published by Novell Official Exam Center

Instant Download After Purchase

100% Money Back Guarantee

😳 365 Days Free Update

Leads4Pass

800,000+ Satisfied Customers

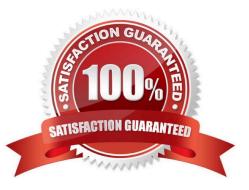

## Leads4Pass

#### **QUESTION 1**

You want to create the new user account tux with the password penguin (password hash: TvqBFhQWgeSho) and a default home directory. Which command can be used to create the account with the above parameters?

- A. useradd -m -p "penguin" tux
- B. echo penguin | useradd -m -p tux
- C. useradd -m -p "TvqBFhQWgeSho" tux
- D. echo -e "penguin\npenguin" | passwd tux ; useradd -m tux

Correct Answer: C

#### **QUESTION 2**

You entered the following as a boot option in the GRUB boot screen: nit=/bin/bash What does the option mean?

A. The bash is used as the default shell.

B. Linux starts without a graphical environment.

C. The system is started directly in a bash shell. You are automatically logged in as root without being asked for a password.

D. The system is started directly in a bash shell. You are automatically logged in as default user without being asked for a password.

E. The system is started directly in a bash shell. You are automatically asked for the root password before you are logged in as root.

F. The system is started directly in a bash shell. You are automatically asked for the default user\\'s password before you are logged in.

Correct Answer: C

#### **QUESTION 3**

Which range of User IDs is used for normal (unprivileged) users on SUSE Linux Enterprise Server 10?

A. 0-100

B. 101-499

C. 500-999

D. 1000 and above

Correct Answer: D

### Leads4Pass

#### **QUESTION 4**

You have a /tmp/data directory containing the files .file, file1, and file2. You want to copy the file1 and file2 files only to the /data-old directory that already exists. In a terminal window, which command acomplishes this?

- A. cp /tmp/data /data-old
- B. cp /tmp/data/. /data-old
- C. cp /tmp/data/\* /data-old
- D. cp /tmp/data/? /data-old

Correct Answer: C

#### **QUESTION 5**

In which file is the host name of a Linux computer configured? (Hint: You do not need to include the entire path.)

A. /etc/HOSTNAME

Correct Answer: A

050-733 VCE Dumps

050-733 Exam Questions

050-733 Braindumps